## PHOTORECOVERY Professional Crack Patch With Serial Key Free [32l64bit]

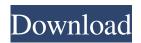

PHOTORECOVERY Professional Download 2022

PHOTORECOVERY Professional is a lightweight piece of software designed to help you recover

photos, videos and other multimedia files that you accidentally deleted from your local or external drives. Rugged looks, but intuitive navigation and functionality The application comes with an outdated UI, but that is user-friendly and unlikely to give you any troubles. The interface is designed as a wizard that can guide you through the 4-step process. Once you select the type of file and camera manufacturer, you can specify the volume, review your selection and

set the destination folder. The recovery can take several minutes, depending on the size of the volume you stored the multimedia files. You will be glad to learn that the utility supports HD and RAW images and videos and works with a plethora of cameras. In fact, the app is designed to work with a plethora of manufacturers, including Canon, Sigma, Nikon, Kodak, Panasonic, Casio, Samsung, Fuji, Pentax or Sony, just to name a few. Includes tools for performance testing and

benchmarking A noteworthy feature of the application is the Digital Media Doctor, a set of utensils that allow you to make various performance tests on the digital memory cards of your camera. Therefore, you can perform sequential, random and butterfly diagnostics and benchmarks tests to get a general idea about when it is time to replace your memory cards. The Digital Media Doctor is one of the extra features the Professional version includes compared to

PHOTORECOVERY Standard. The other notable differences between the two editions are that the Professional is compatible with more camera formats, pointand-shoot as well as digital backs models. In addition, it allows you to make backups, wipe, format and restore memory cards. An app that can help you recover your photos All in all, if you are having troubles recovering your photo memories from your digital camera because you delete or formatted the storage media, then

perhaps PHOTORECOVERY Professional could lend you a hand. Tag Archives: how to increase photos per second for canon camera Get the Latest How to Increase Photos Per Second for Canon Camera/lens here we have best tools to increase photos per second for canon camera & lenses lens: f/1.8, f/1.2, f/1.4, f/2.0, f/2.8, f/3.5 If you like this

PHOTORECOVERY Professional Crack + Torrent (Activation Code) Download [32|64bit] (Final 2022)

Easy Photo Movie Maker is an

easy-to-use and elegant photo movie maker. With simple operation and quick editing, it makes photo editing in a minute more attractive. With easy operation interface, photo editing, slideshow make and photo album editing, this photo video maker is very easy to learn, and can be used for everyone. "Most Powerful Photo Movie Maker" to make photo slide show videos. The Best Photo Slide Show Software: Easy Photo Movie Maker can make various photo slide show videos,

which are easy to watch and share on any social networking websites.

With a lot of photo editing and transition effects, the photo slide show videos will bring you more joy. Now, just choose the beautiful photos, trim your videos, add special effects, enjoy your

creativity with the photo slideshow maker, and share with friends!

## PHOTORECOVERY Pro Edition

- Photo and video recovery (v 1.9.7.11) | 98.9 MB Easy Photo Movie Maker is an easy-to-use and elegant photo movie maker.

With simple operation and quick editing, it makes photo editing in a minute more attractive. With easy operation interface, photo editing, slideshow make and photo album editing, this photo video maker is very easy to learn, and can be used for everyone. "Most Powerful Photo Movie Maker" to make photo slide show videos. The Best Photo Slide Show Software: Easy Photo Movie Maker can make various photo slide show videos, which are easy to watch and share on any social networking websites.

With a lot of photo editing and transition effects, the photo slide show videos will bring you more joy. Now, just choose the beautiful photos, trim your videos, add special effects, enjoy your creativity with the photo slideshow maker, and share with friends! ✓ Make photo slide show videos ✓ Photo album editing to add tags and rename files. Trim the video clips in any order Add special effects like Vintage, Sketch and Black & White Share with friends instantly on social

networking websites Professional Version Features: 

Multilanguage support Fully compatible with HD & RAW files Support multiple camera manufacturers / Support multiple storage media (such as SD, SDHC, SDXC, MicroSD, MMC, Memory Stick, CompactFlash) \screw Support to repair and preview files including RAW files / Built-in benchmark to test the capacity of the storage media PHOTORECOVERY Pro bcb57fa61b

PHOTORECOVERY Professional is a lightweight piece of software designed to help you recover photos, videos and other multimedia files that you accidentally deleted from your local or external drives. Rugged looks, but intuitive navigation and functionality The application comes with an outdated UI, but that is user-friendly and unlikely to give you any troubles. The interface is designed as a wizard

that can guide you through the 4-step process. Once you select the type of file and camera manufacturer, you can specify the volume, review your selection and set the destination folder. The recovery can take several minutes, depending on the size of the volume you stored the multimedia files. You will be glad to learn that the utility supports HD and RAW images and videos and works with a plethora of cameras. In fact, the app is designed to work with a plethora of manufacturers,

including Canon, Sigma, Nikon, Kodak, Panasonic, Casio, Samsung, Fuji, Pentax or Sony, just to name a few. Includes tools for performance testing and benchmarking A noteworthy feature of the application is the Digital Media Doctor, a set of utensils that allow you to make various performance tests on the digital memory cards of your camera. Therefore, you can perform sequential, random and butterfly diagnostics and benchmarks tests to get a general

idea about when it is time to replace your memory cards. The Digital Media Doctor is one of the extra features the Professional version includes compared to PHOTORECOVERY Standard. The other notable differences between the two editions are that the Professional is compatible with more camera formats, pointand-shoot as well as digital backs models. In addition, it allows you to make backups, wipe, format and restore memory cards. An app that can help you recover your

photos All in all, if you are having troubles recovering your photo memories from your digital camera because you delete or formatted the storage media, then perhaps PHOTORECOVERY Professional could lend you a hand. Features: - Recover photos, videos and other multimedia files -Supports several camera formats -A variety of cameras supported -Recover and backup photos, videos and other multimedia files -Built-in benchmarking tools that can tell you when it's time to

replace your memory cards - Supports RAW images and videos

- Select camera manufacturer Support for multiple volume types
- Supports a variety of memory card types Wipe, format, backup and restore memory cards Inbuilt tools that

What's New In?

PHOTORECOVERY Professional is a lightweight piece of software designed to help you recover photos, videos and other

multimedia files that you accidentally deleted from your local or external drives.

Photoshop, Lightroom or other graphics programs compatible The application comes with an outdated UI, but that is userfriendly and unlikely to give you any troubles. The interface is designed as a wizard that can guide you through the 4-step process. Once you select the type of file and camera manufacturer, you can specify the volume, review your selection and set the

destination folder. The recovery can take several minutes, depending on the size of the volume you stored the multimedia files. You will be glad to learn that the utility supports HD and RAW images and videos and works with a plethora of cameras. In fact, the app is designed to work with a plethora of manufacturers, including Canon, Sigma, Nikon, Kodak, Panasonic, Casio, Samsung, Fuji, Pentax or Sony, just to name a few. Includes tools for performance testing and

benchmarking A noteworthy feature of the application is the Digital Media Doctor, a set of utensils that allow you to make various performance tests on the digital memory cards of your camera. Therefore, you can perform sequential, random and butterfly diagnostics and benchmarks tests to get a general idea about when it is time to replace your memory cards. The Digital Media Doctor is one of the extra features the Professional version includes compared to

PHOTORECOVERY Standard. The other notable differences between the two editions are that the Professional is compatible with more camera formats, pointand-shoot as well as digital backs models. In addition, it allows you to make backups, wipe, format and restore memory cards. Supported camera formats: DV, VCD, VTS, XA, MA, CA, FM Supported camera formats: DV, VCD, VTS, XA, MA, CA, FM Supported camera formats: DV, VCD, VTS, XA, MA, CA, FM

Supported camera formats: DV, VCD, VTS, XA, MA, CA, FM Supported camera formats: DV, VCD, VTS, XA, MA, CA, FM Supported camera formats: DV, VCD, VTS, XA, MA, CA, FM Supported camera formats: DV, VCD, VTS, XA, MA, CA, FM Supported camera formats: DV, VCD, VTS, XA, MA, CA, FM Supported camera formats: DV, VCD, VTS, XA, MA, CA, FM Supported camera formats: DV, VCD, VTS, XA, MA, CA, FM Supported camera formats: DV,

## VCD, VTS, X

## **System Requirements:**

Minimum: OS: Windows Vista (SP2 or later) or Windows 7 (SP1 or later) Processor: 1 GHz Memory: 1 GB Hard disk space: 2 GB Graphics: DirectX 9c DirectX: Version 9.0c Network: Broadband Internet connection Recommended: Processor: 2 GHz Memory: 2 GB Hard disk space: 3 GB

https://paulocristian.com/2022/06/06/timeprices-license-key/

https://baybenmx.com/wp-content/uploads/2022/06/janamer.pdf

https://solaceforwomen.com/wiziq-recordor-crack-serial-key/

http://www.distrixtmunxhies.com/wp-content/uploads/2022/06/lorered.pdf

https://soflodetox.com/wp-content/uploads/2022/06/idreli.pdf

 $\frac{\text{https://jomshopi.com/30bd44cc13fa7a30ad813cde1638c46c0edaa38936cbedbaaec9e88888dcad22year30bd44cc13fa7a30ad813cde1638c46c0edaa38936cbedbaaec9e88888dcad22/30bd44cc13fa7a30ad813cde1638c46c0edaa38936cbedbaaec9e88888dcad22/30bd44cc13fa7a30ad813cde1638c46c0edaa38936cbedbaaec9e88888dcad226dcad226dcad226dcad26dcad2$ 

 $\frac{22 monthnum 30 bd 44 cc 13 fa 7a 30 ad 813 cd e 1638 c 46 c 0 eda a 38936 cbedbaaec 9e 88888 dc ad 22/30 bd 44 cc 13 fa 7a 30 ad 813 cd e 1638 c 4}{6c 0 eda a 38936 cbedbaaec 9e 888888 dc ad 22 day 30 bd 44 cc 13 fa 7a 30 ad 813 cd e 1638 c 46 c 0 eda a 38936 cbedbaaec 9e 888888 dc ad 22/30 bd 44 cc 13 fa 7a 30 ad 813 cd e 1638 c 46 c 0 eda a 38936 cbedbaaec 9e 888888 dc ad 22/90 st name 30 bd 44 cc 13 fa 7a 30 ad 813 cd e 1638 c 46 c 0 eda a 38936 cbedbaaec 9e 888888 dc ad 22/90 st name 30 bd 44 cc 13 fa 7a 30 ad 813 cd e 1638 c 46 c 0 eda a 38936 cbedbaaec 9e 888888 dc ad 22/90 st name 30 bd 44 cc 13 fa 7a 30 ad 813 cd e 1638 c 46 c 0 eda a 38936 cbedbaaec 9e 888888 dc ad 22/90 st name 30 bd 44 cc 13 fa 7a 30 ad 813 cd e 1638 c 46 c 0 eda a 38936 cbedbaaec 9e 888888 dc ad 22/90 st name 30 bd 44 cc 13 fa 7a 30 ad 813 cd e 1638 c 46 c 0 eda a 38936 cbedbaaec 9e 888888 dc ad 22/90 st name 30 bd 44 cc 13 fa 7a 30 ad 813 cd e 1638 c 46 c 0 eda a 38936 cbedbaaec 9e 888888 dc ad 22/90 st name 30 bd 44 cc 13 fa 7a 30 ad 813 cd e 1638 c 46 c 0 eda a 38936 cbedbaaec 9e 888888 dc ad 22/90 st name 30 bd 44 cc 13 fa 7a 30 ad 813 cd e 1638 c 46 c 0 eda a 38936 cbedbaaec 9e 888888 dc ad 22/90 st name 30 bd 44 cc 13 fa 7a 30 ad 813 cd e 1638 c 46 c 0 eda a 38936 cbedbaaec 9e 888888 dc ad 22/90 st name 30 bd 44 cc 13 fa 7a 30 ad 813 cd e 1638 c 46 c 0 eda a 38936 cbedbaaec 9e 888888 dc ad 22/90 st name 30 bd 44 cc 13 fa 7a 30 ad 813 cd e 1638 c 46 c 0 eda a 38936 cbedbaaec 9e 888888 dc ad 22/90 st name 30 bd 44 cc 13 fa 7a 30 ad 813 cd e 1638 c 46 c 0 eda a 38936 cbedbaaec 9e 88888 dc ad 22/90 st name 30 bd 44 cc 13 fa 7a 30 ad 813 cd e 1638 c 46 c 0 eda a 38936 cbedbaaec 9e 88888 dc ad 22/90 st name 30 bd 44 cc 13 fa 7a 30 ad 813 cd e 1638 c 46 c 0 eda a 38936 cbedbaaec 9e 88888 dc ad 22/90 st name 30 bd 44 cc 13 fa 7a 30 ad 813 cd e 1638 c 46 c 0 eda a 38936 cbedbaaec 9e 88888 dc ad 22/90 st name 30 bd 44 cc 13 fa 7a 30 ad 813 cd e 1638 c 46 c 0 eda a 38936 cbedbaaec 9e 88888 dc ad 22/90 st name 30 bd 44 cc 13 fa 7a 30$ 

https://solaceforwomen.com/web2ldap-1-2-3-crack/

https://1w74.com/wp-content/uploads/2022/06/laurpea.pdf

https://www.webcard.irish/arabicnormalizer-crack-serial-number-full-torrent/

https://monarch.calacademy.org/checklists/checklist.php?clid=3937

https://horley.life/classic-delay-with-keygen-updated/

http://hshapparel.com/echo-trip-crack-full-version-latest-2022/

https://herbariovaa.org/checklists/checklist.php?clid=17816

http://www.hva-concept.com/hexer-activation-free-download-latest/

http://hotelthequeen.it/2022/06/07/reg-tools-crack-download-pc-windows/

https://lyricsandtunes.com/wp-content/uploads/2022/06/Dark Forest Animated Wallpaper.pdf

https://www.plori-sifnos.gr/xmlstarlet-crack-free/

https://vincyaviation.com/noblackwallpaper-crack-mac-win-latest/

 $\underline{https://csermooc78next.blog/2022/06/07/hide-your-ip-address-formerly-the-privacy-guard-keygen-free-download-for-windows-march-2022/$ 

https://damascusknivesmaker.com/wp-content/uploads/2022/06/NoticeBoard.pdf